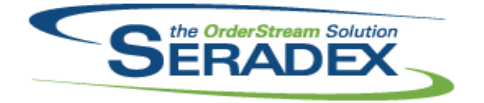

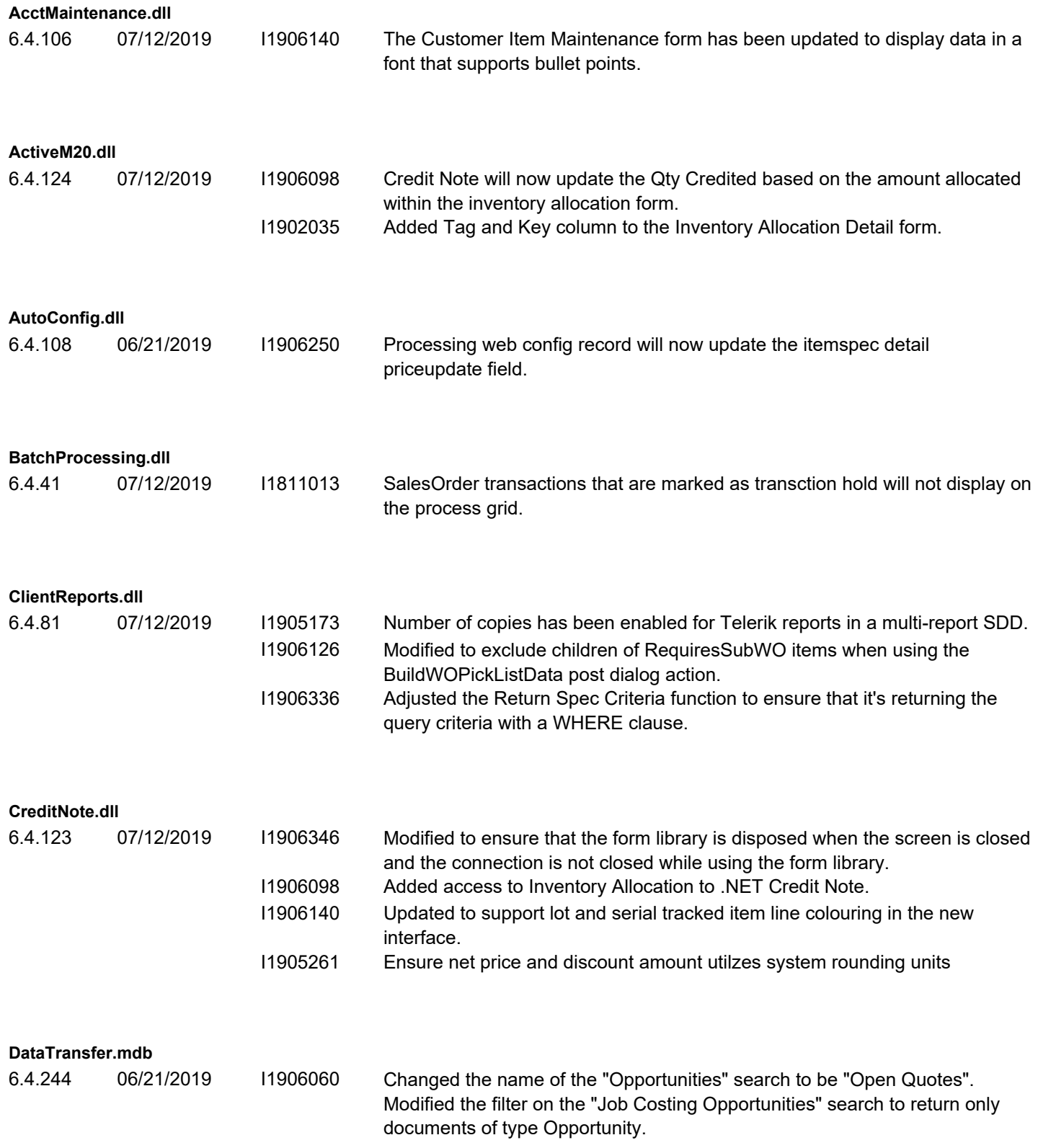

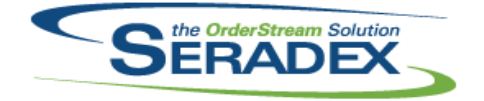

### Technical Release Notes

#### June 2019

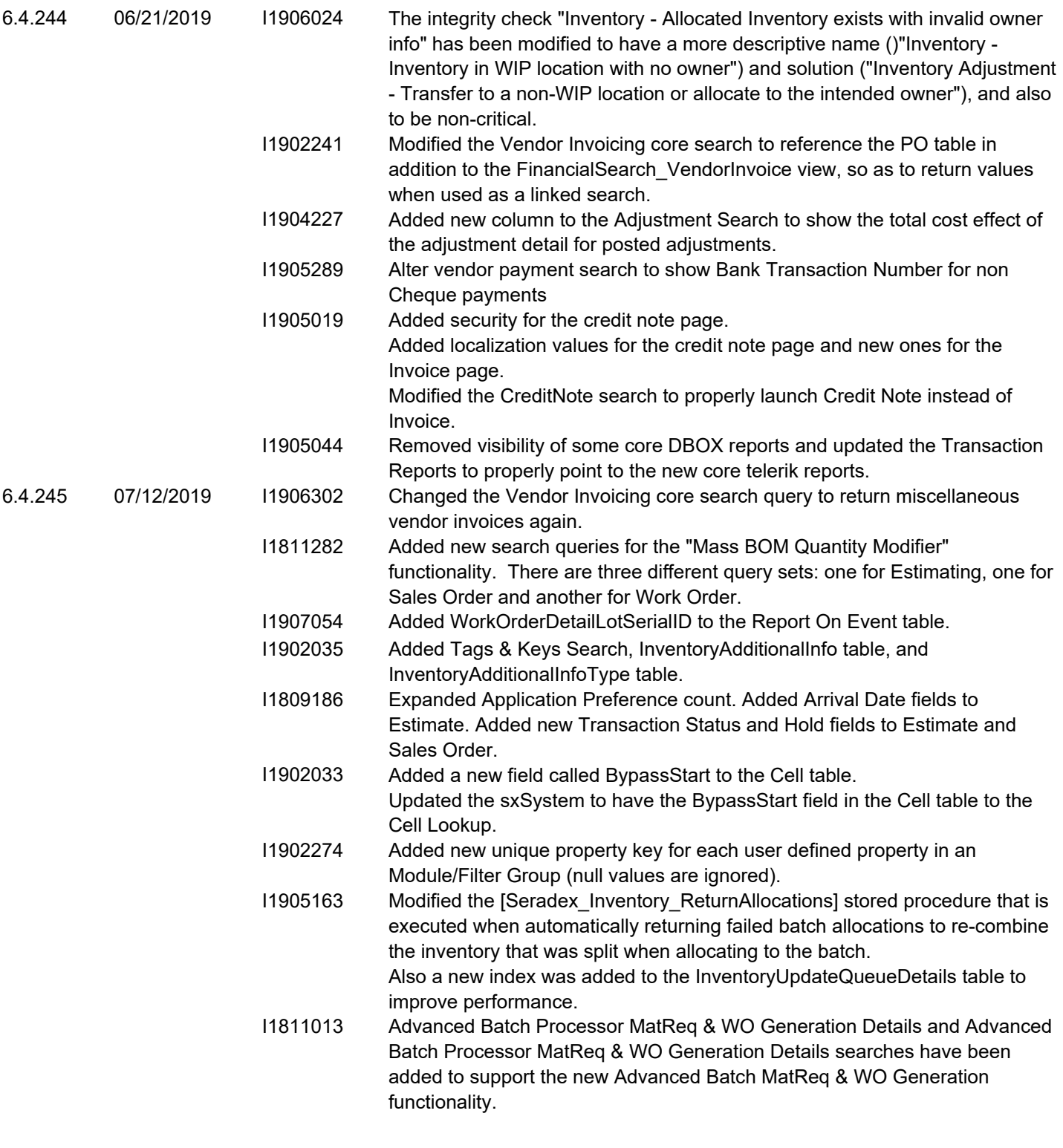

#### **DayEndProc.dll**

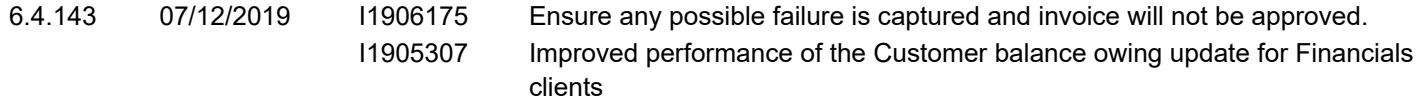

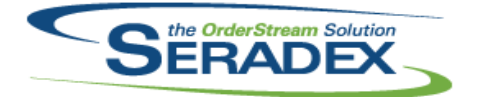

### Technical Release Notes June 2019

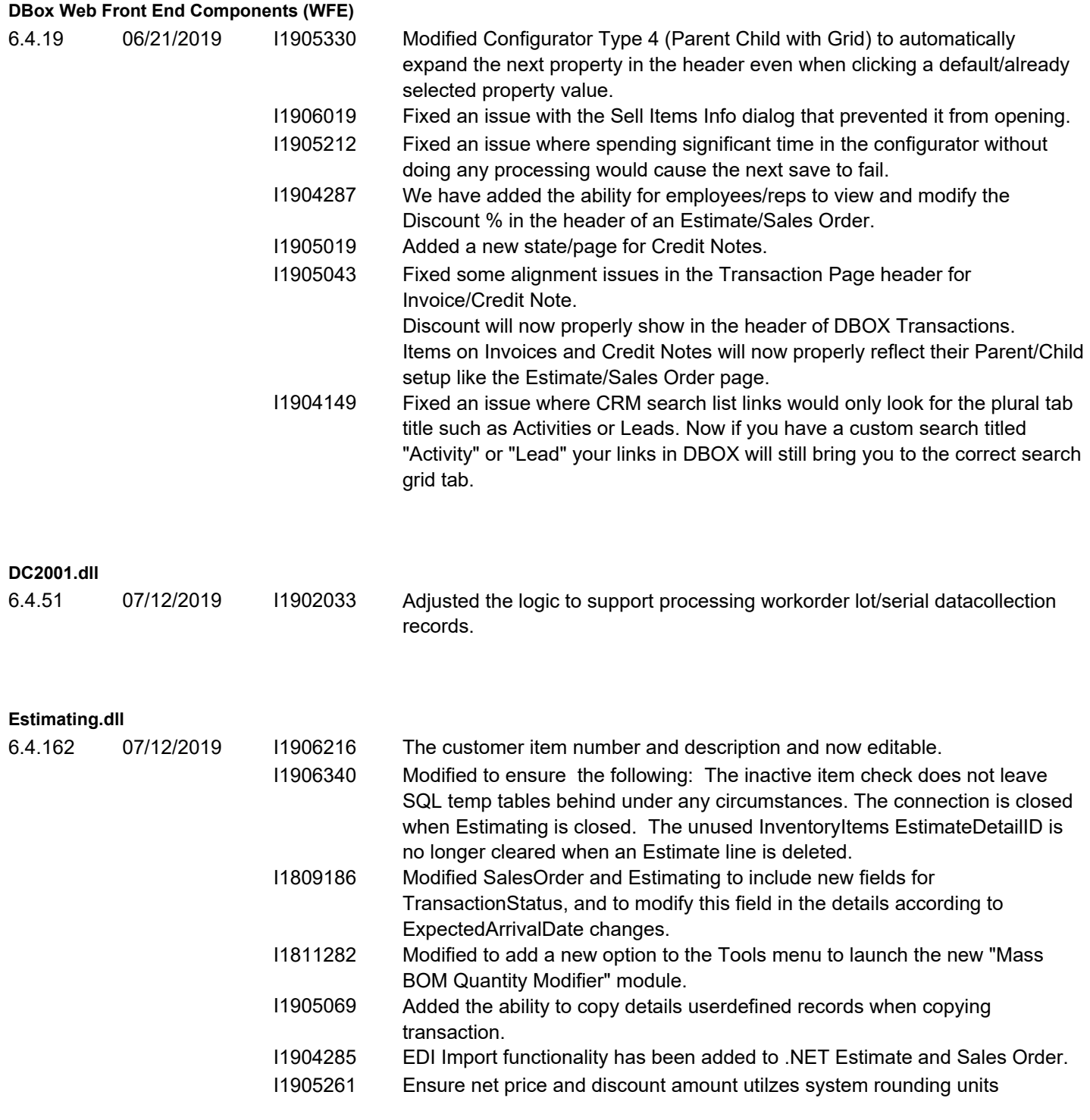

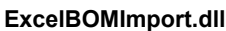

6.4.3 07/12/2019 I1902073 Return generated ItemID when importing a SolidWorks item.

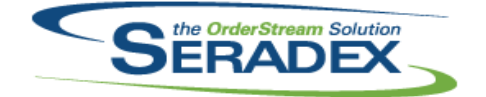

### Technical Release Notes

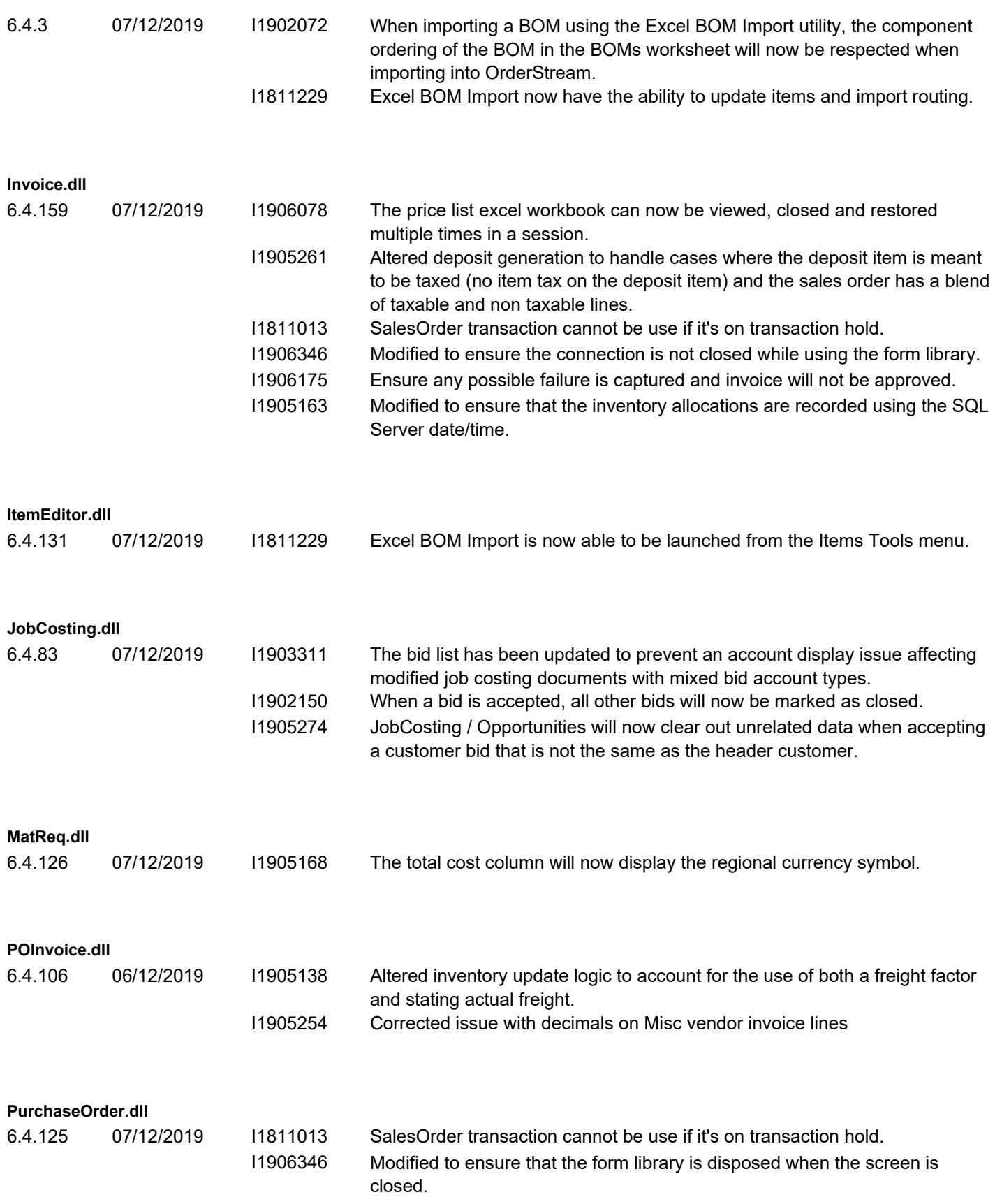

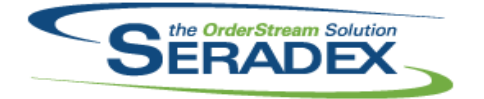

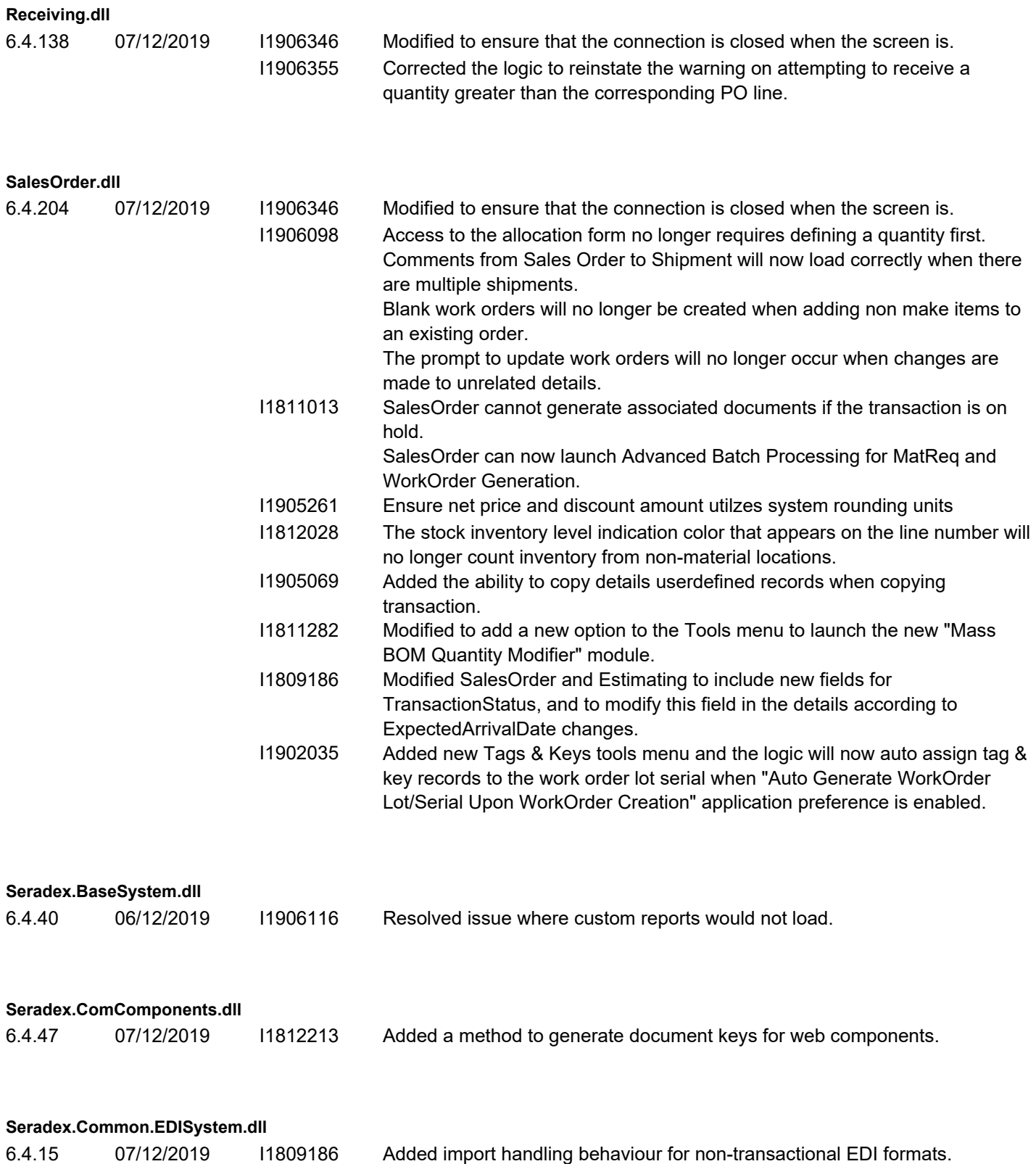

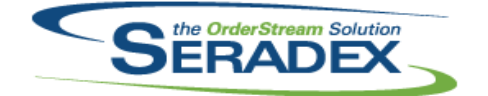

### Technical Release Notes

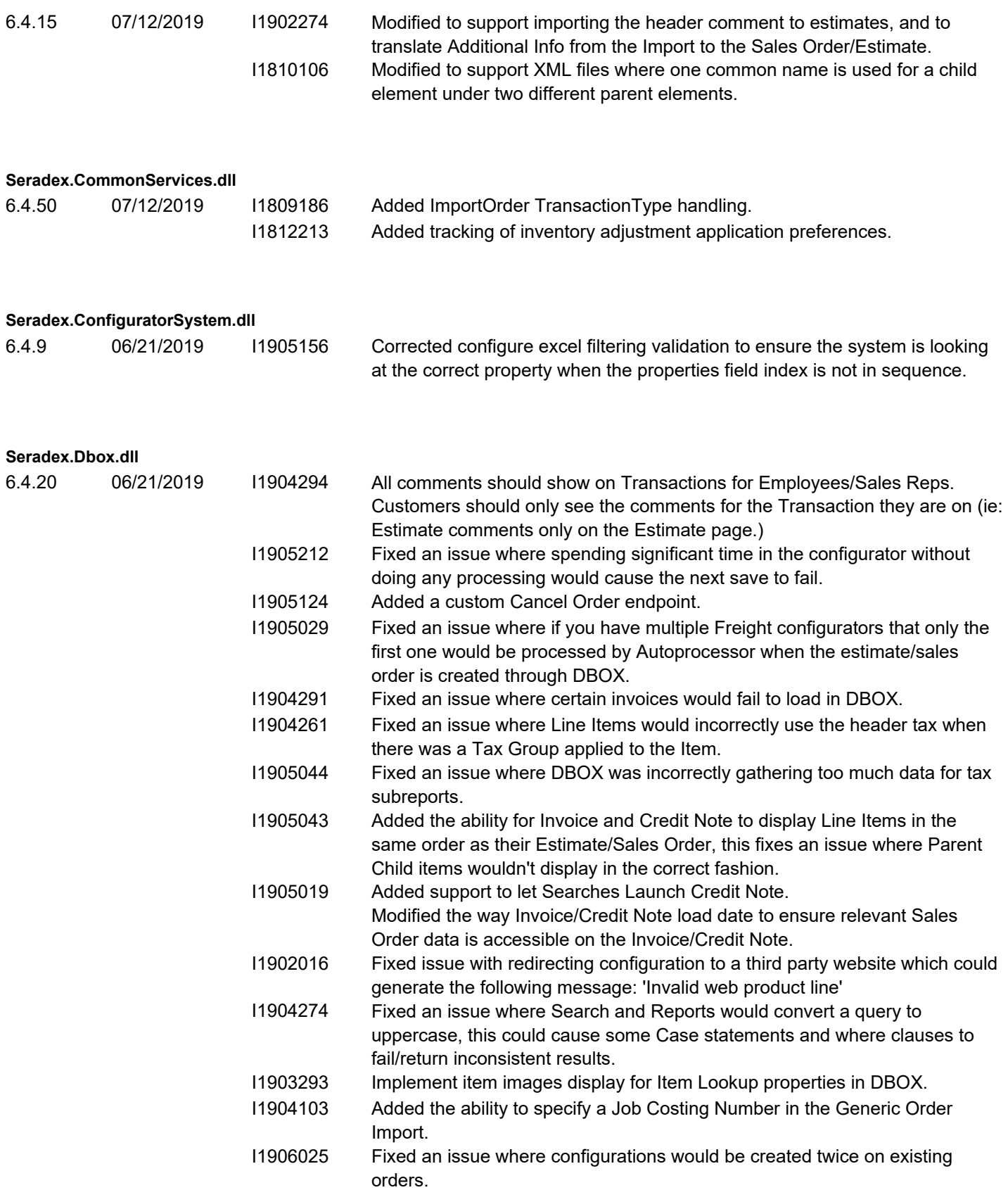

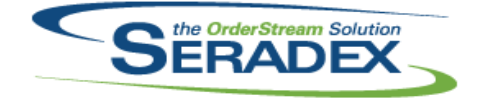

### Technical Release Notes

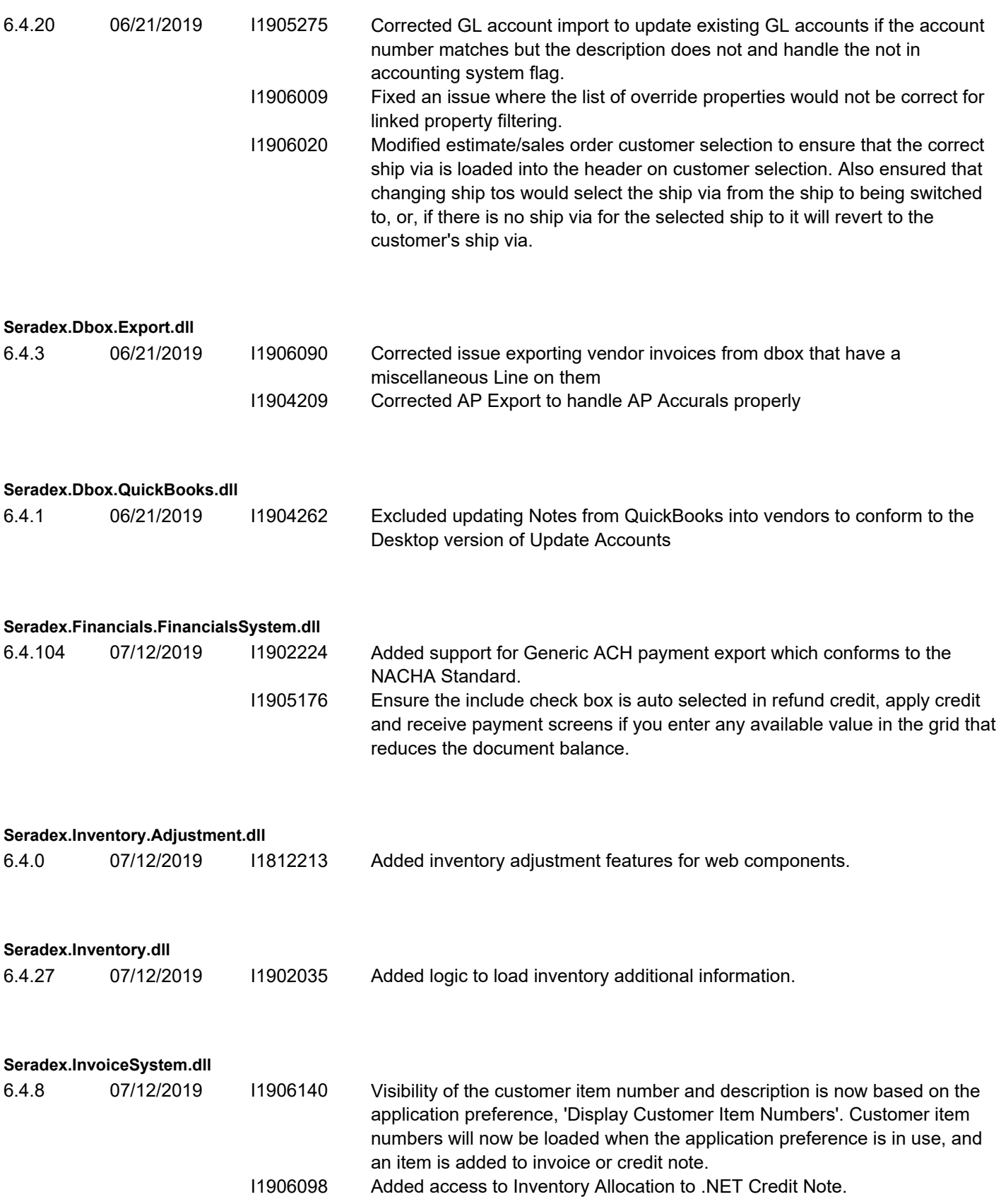

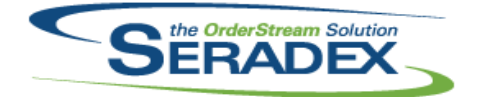

Technical Release Notes

June 2019

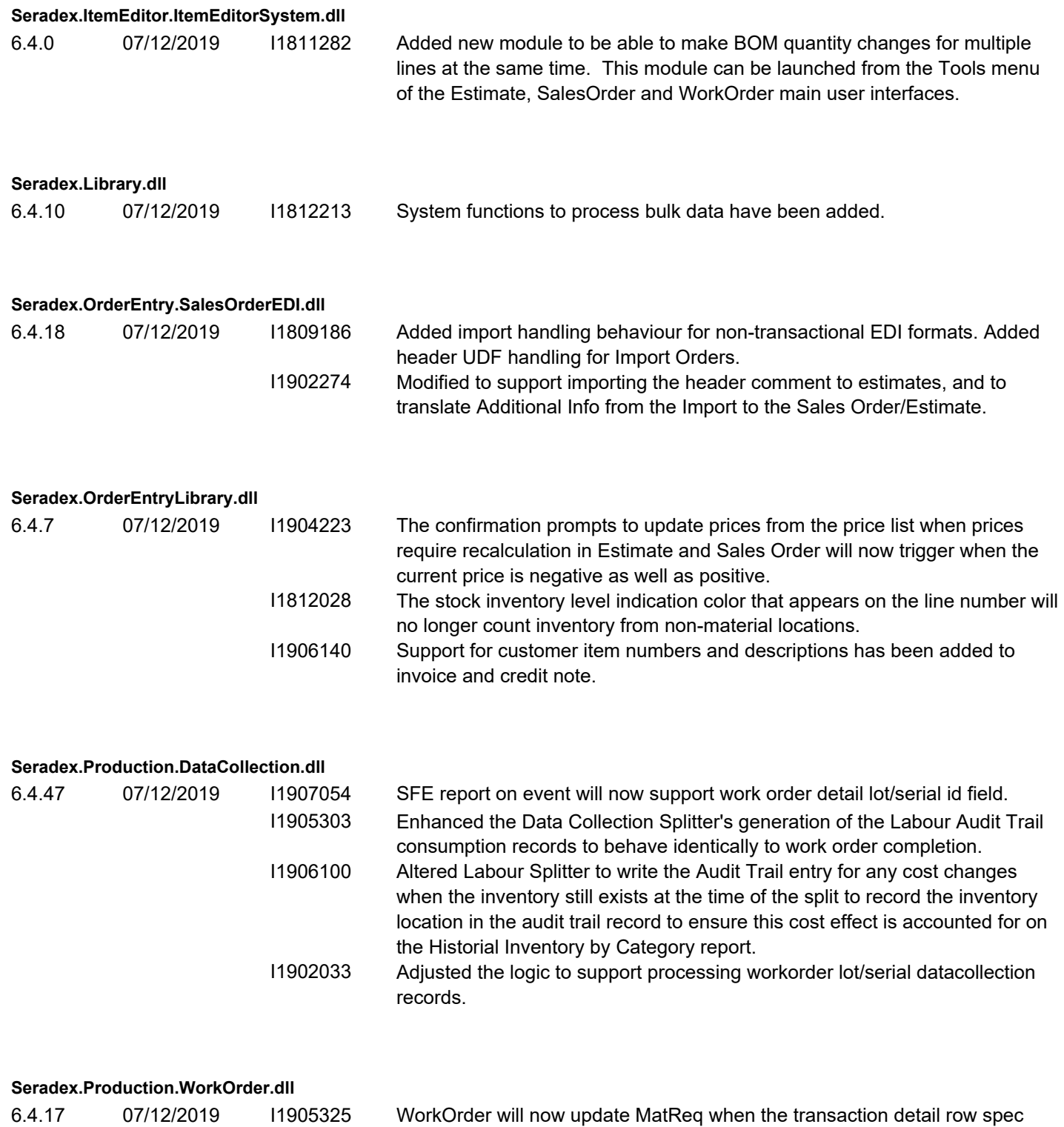

changed via changes to the spec bill of materials.

**Seradex.Purchasing.dll**

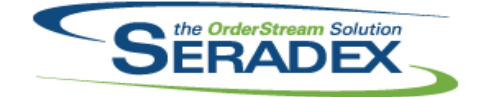

### Technical Release Notes

#### $J = 2010$

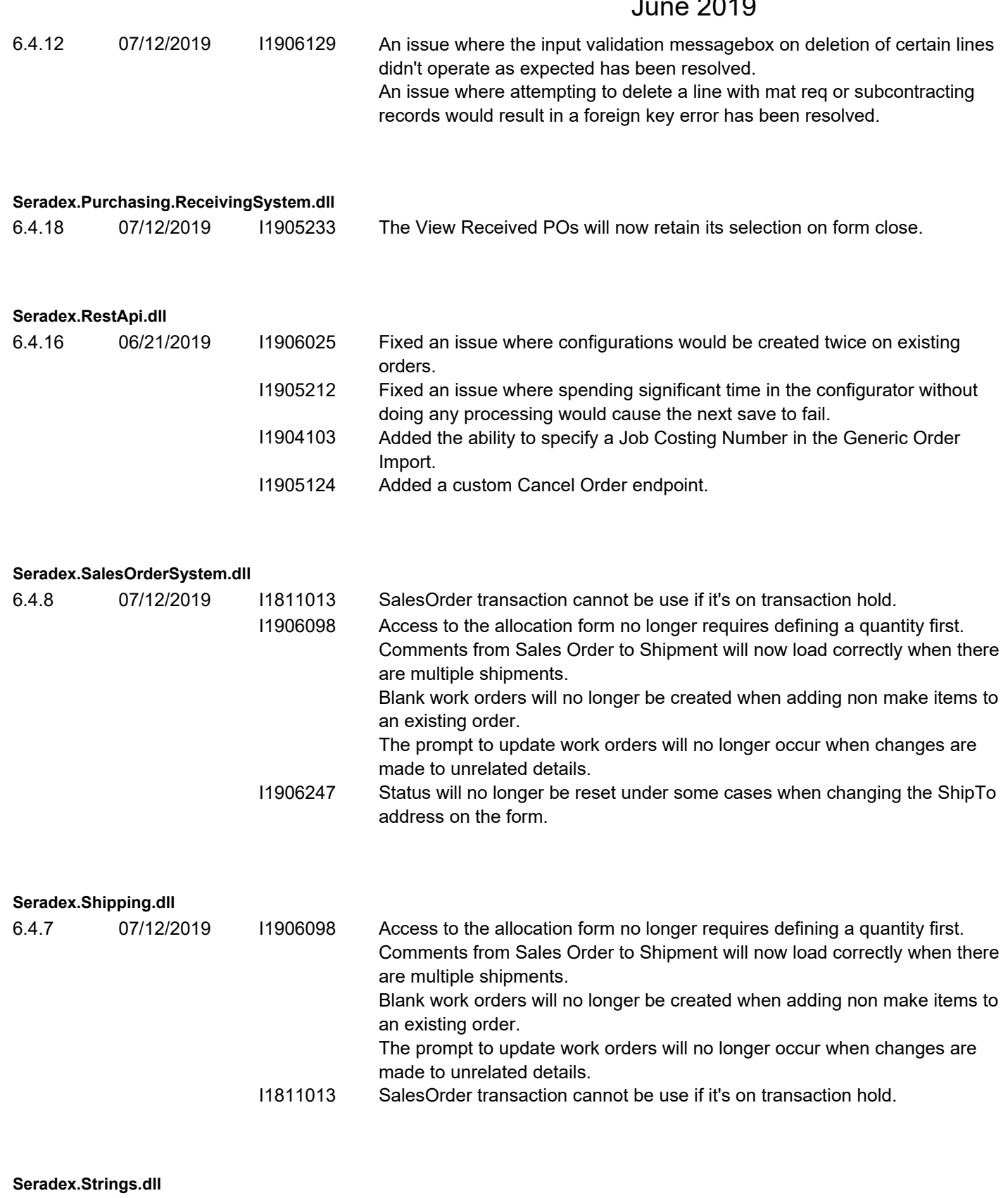

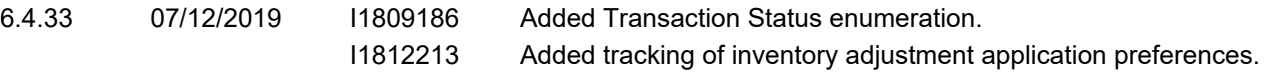

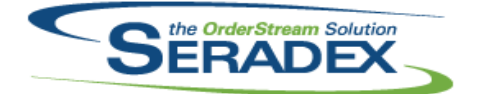

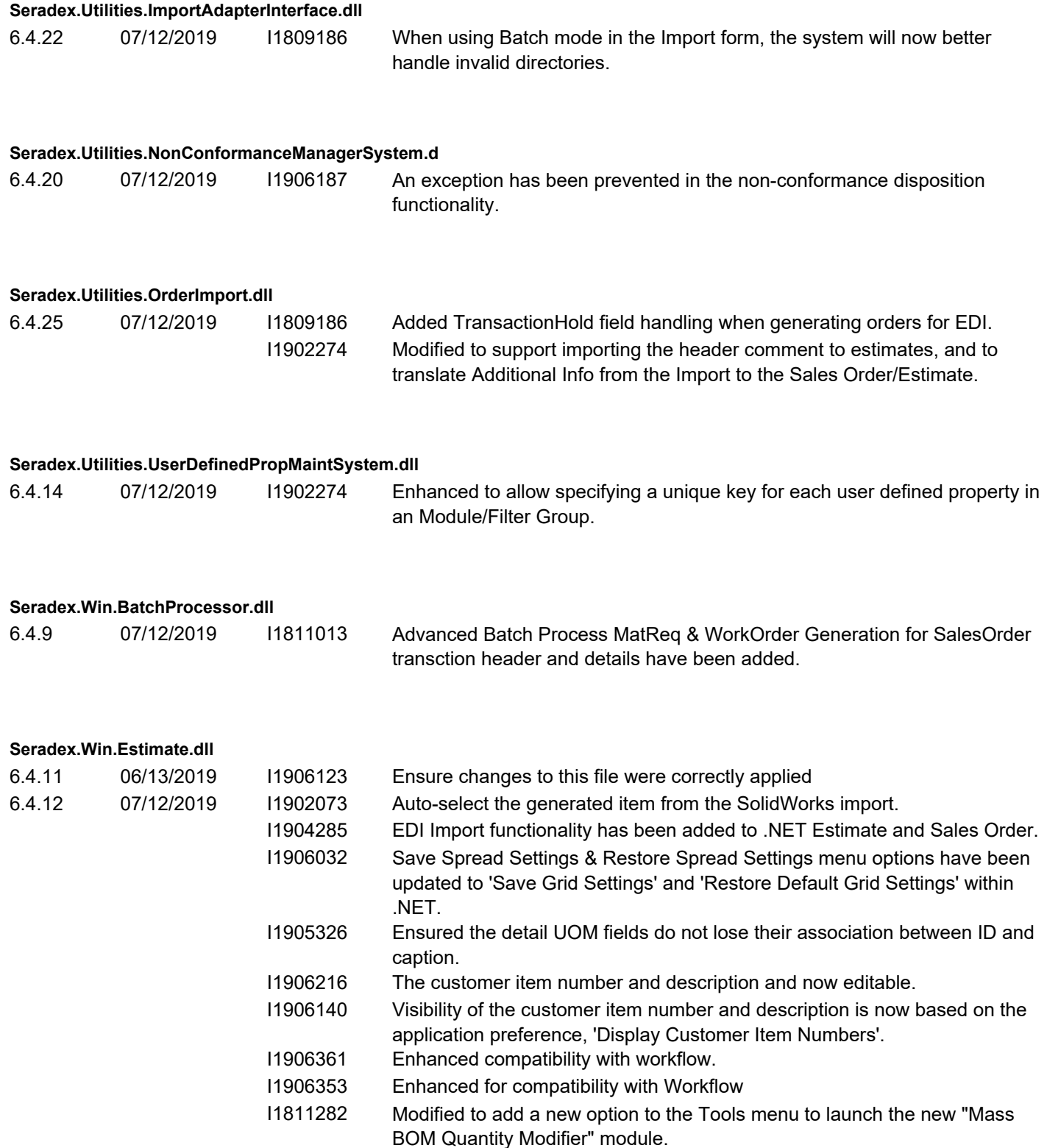

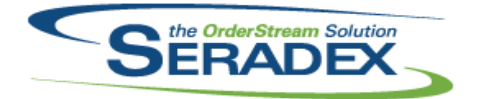

# Technical Release Notes

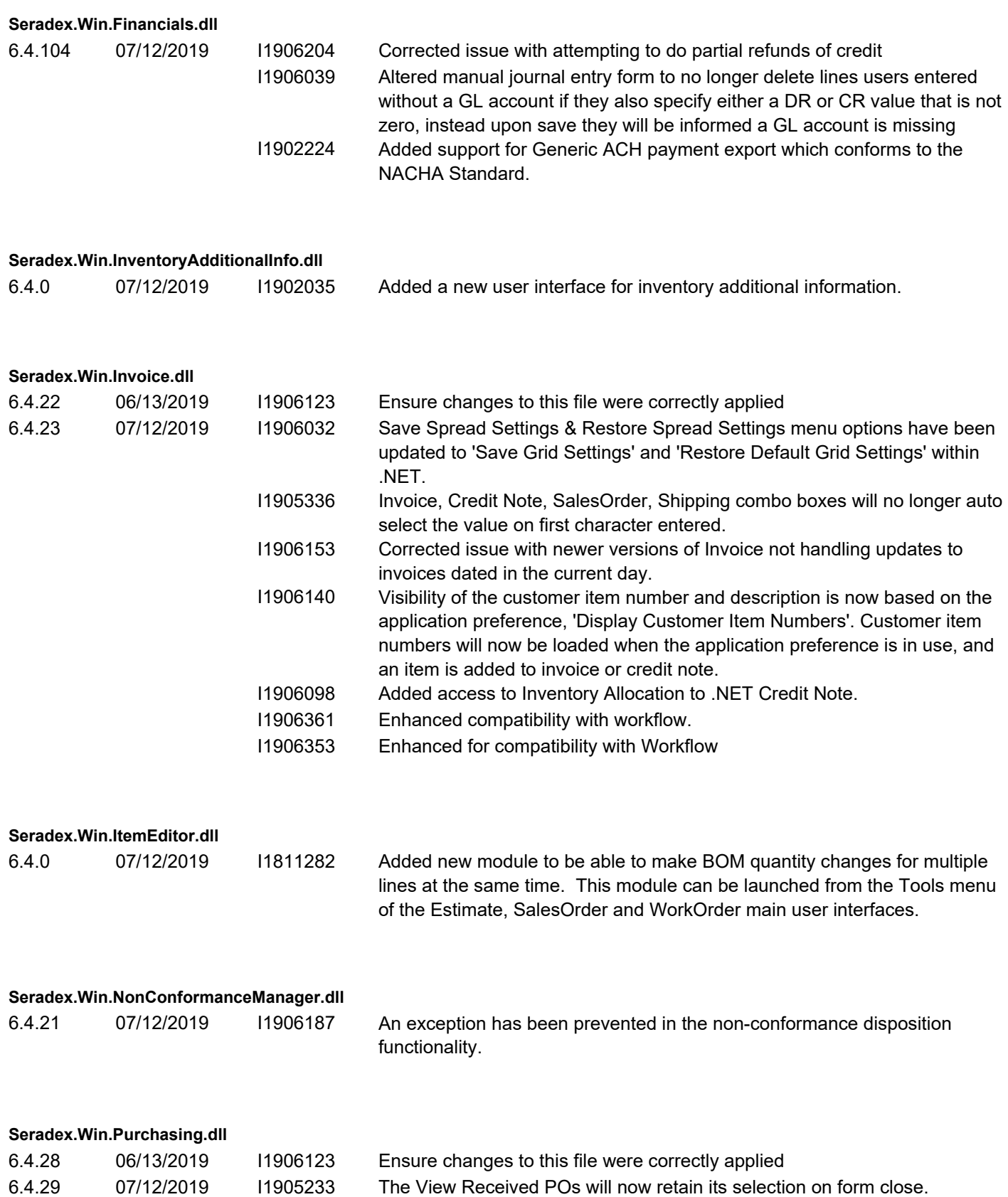

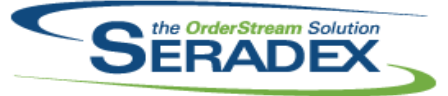

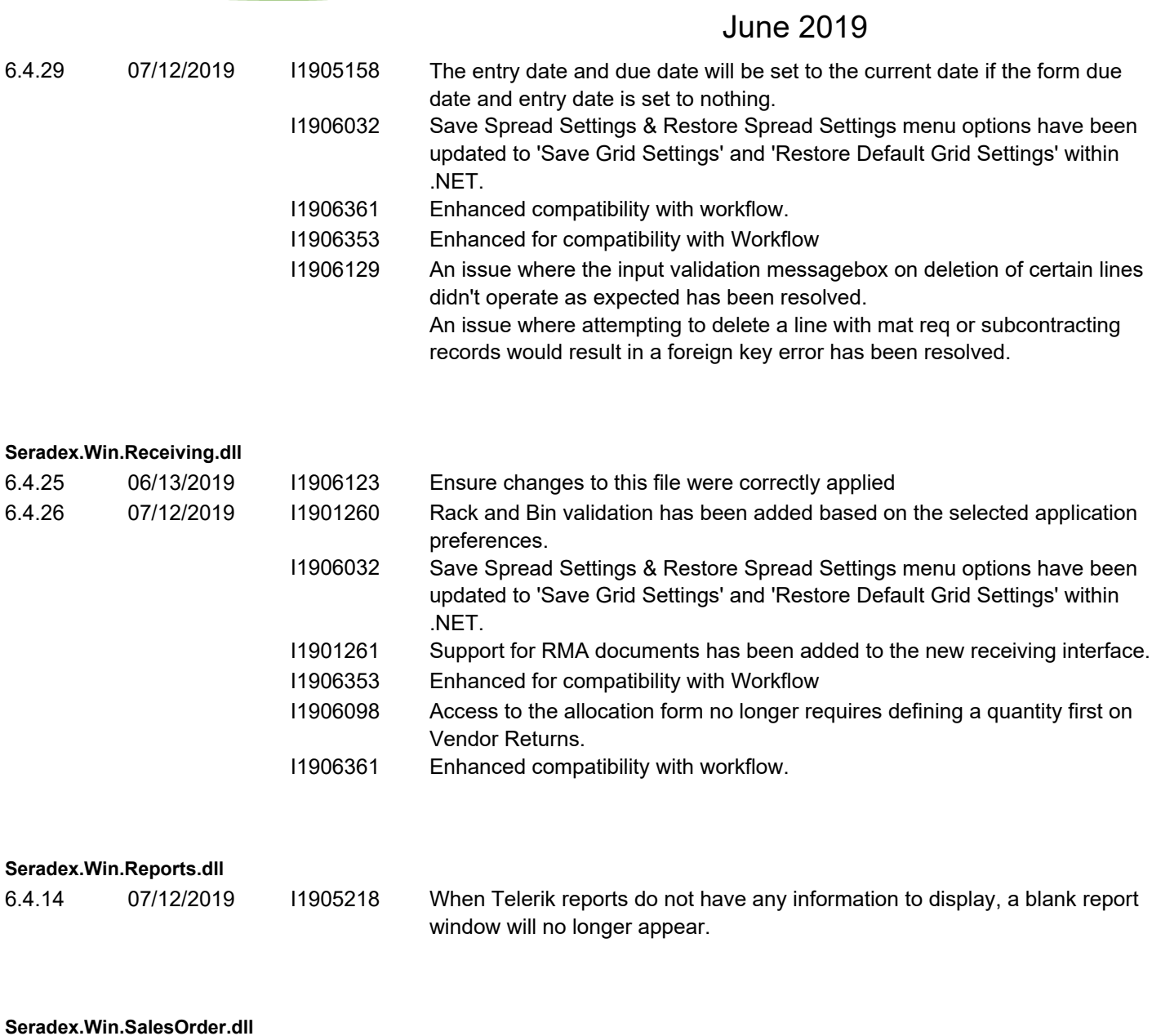

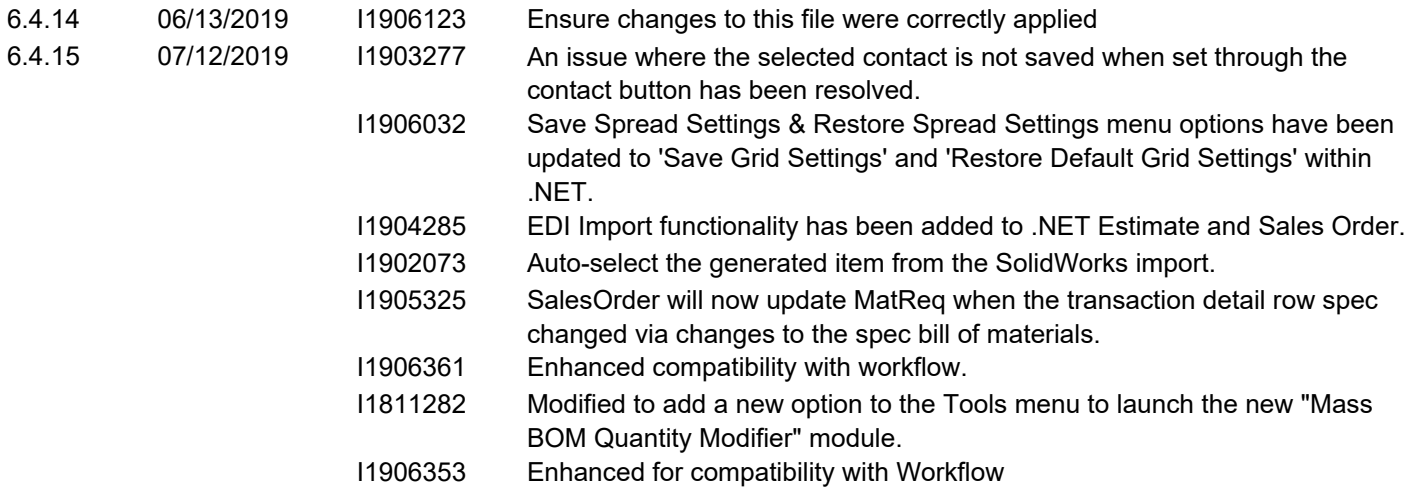

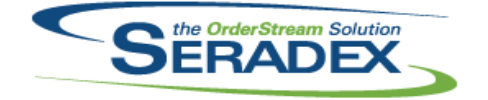

### Technical Release Notes

#### June 2019

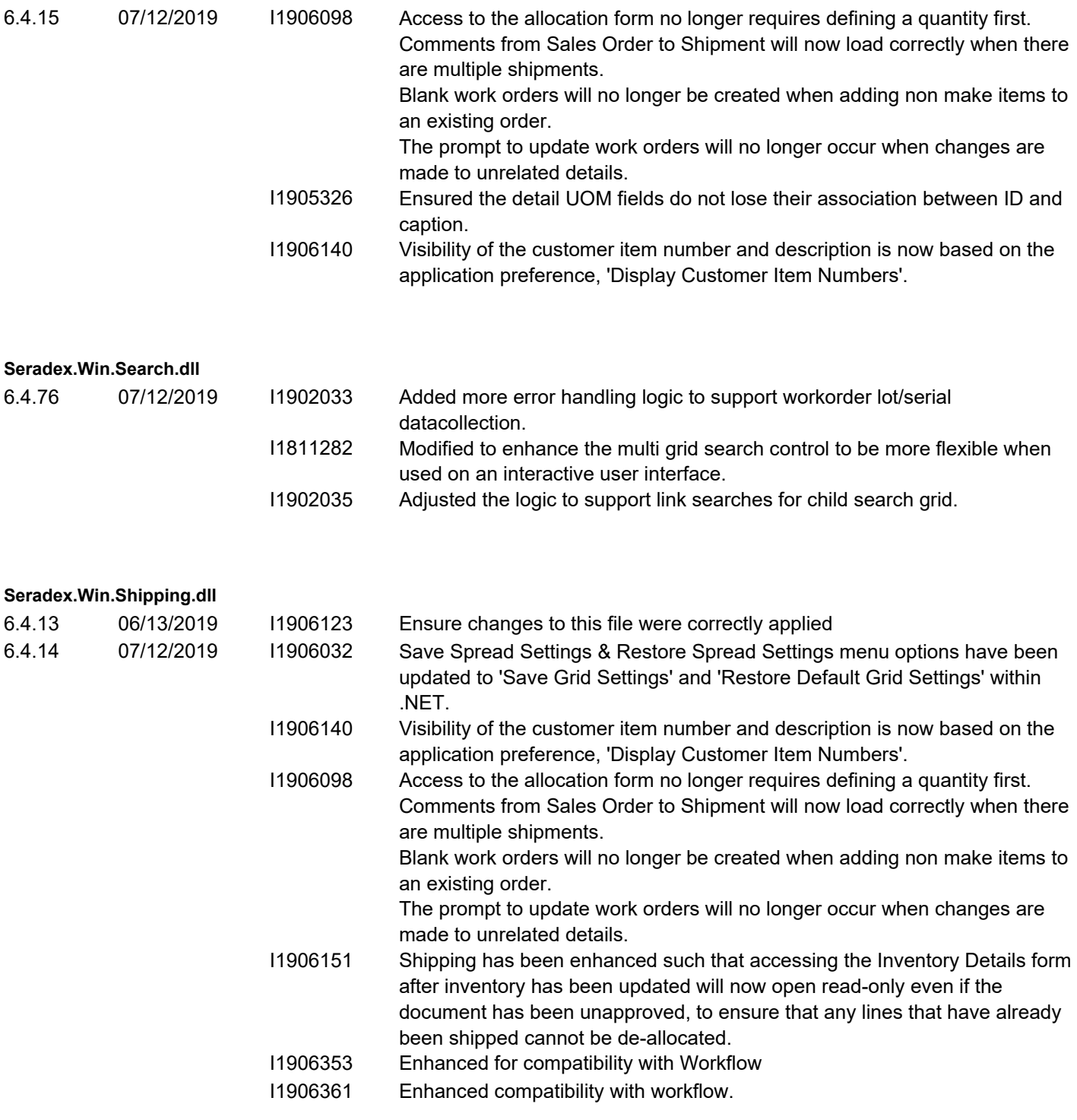

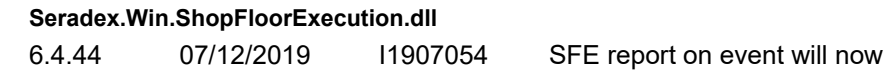

support work order detail lot/serial id field. I1902033 Adjusted the logic to support processing workorder lot/serial datacollection records.

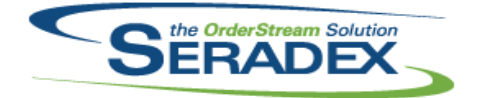

Technical Release Notes

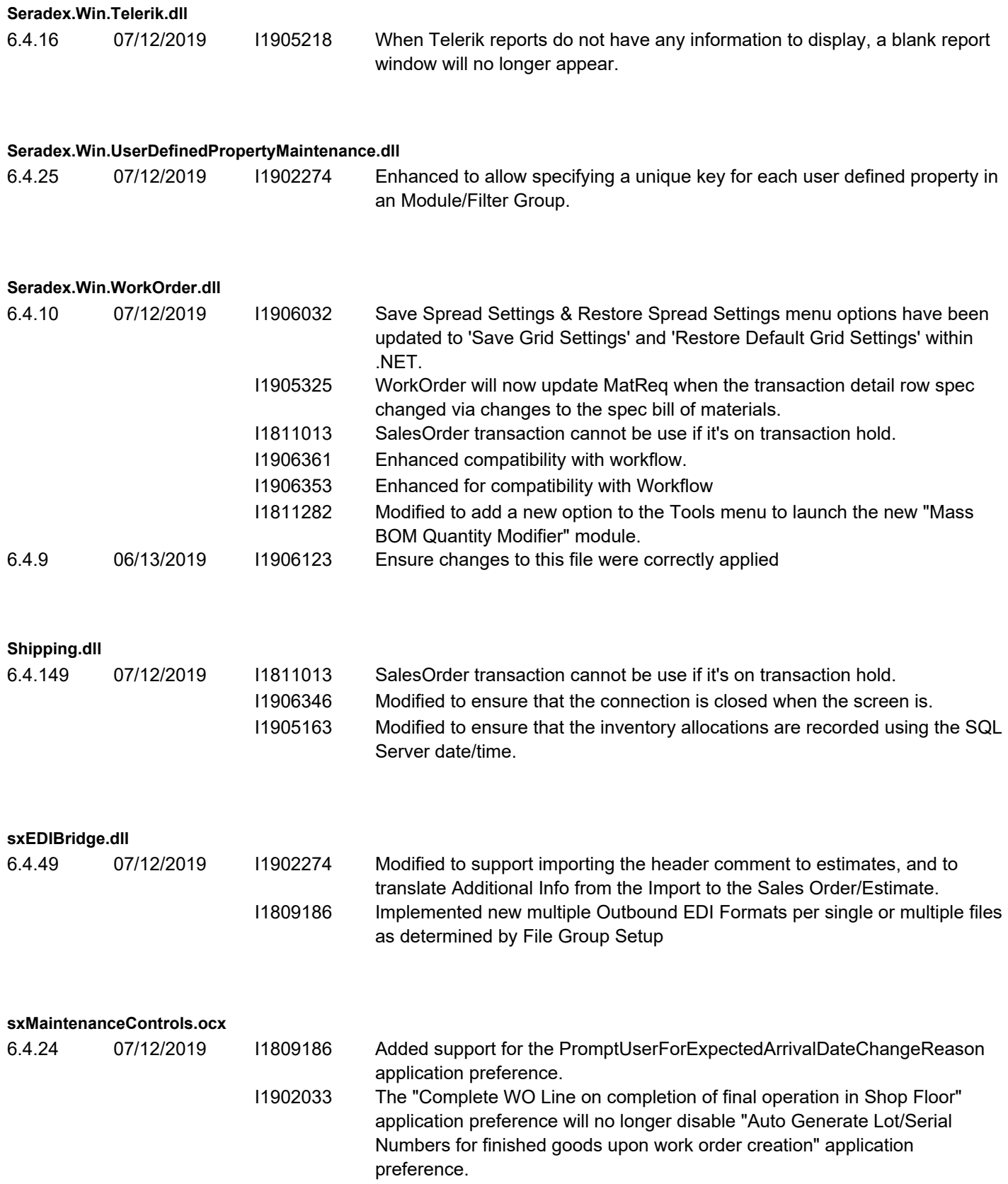

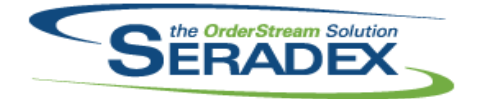

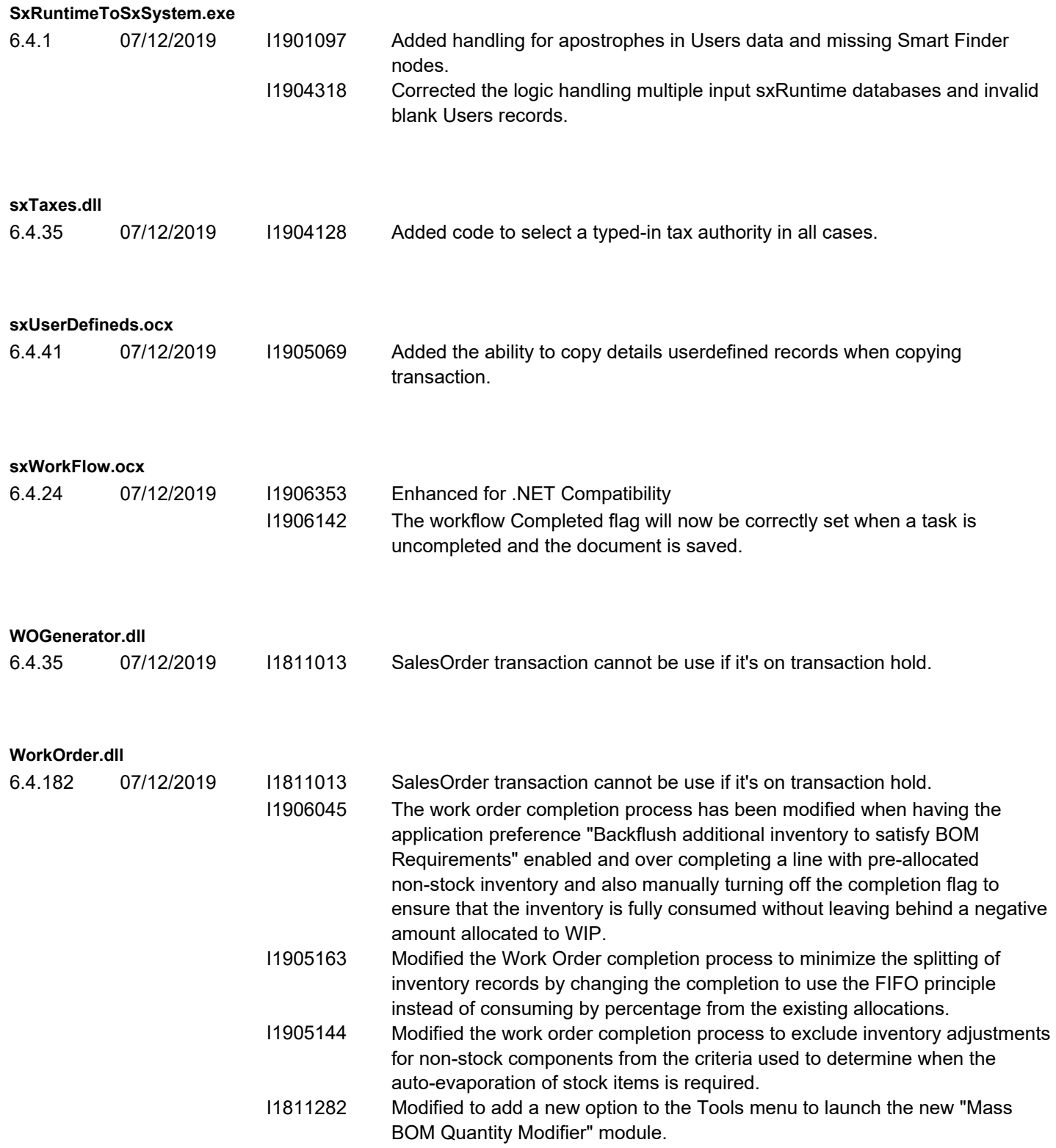

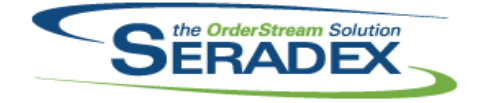

#### Technical Release Notes

#### June 2019

6.4.182 07/12/2019 I1906284 An issue has been found and resolved where Work Order Completion would consume the full quantity of inventory once for each Serial No generated when generating Serial Nos on completion and while not using lot serial splitting. I1906346 Modified to ensure that the connection is closed when the screen is.